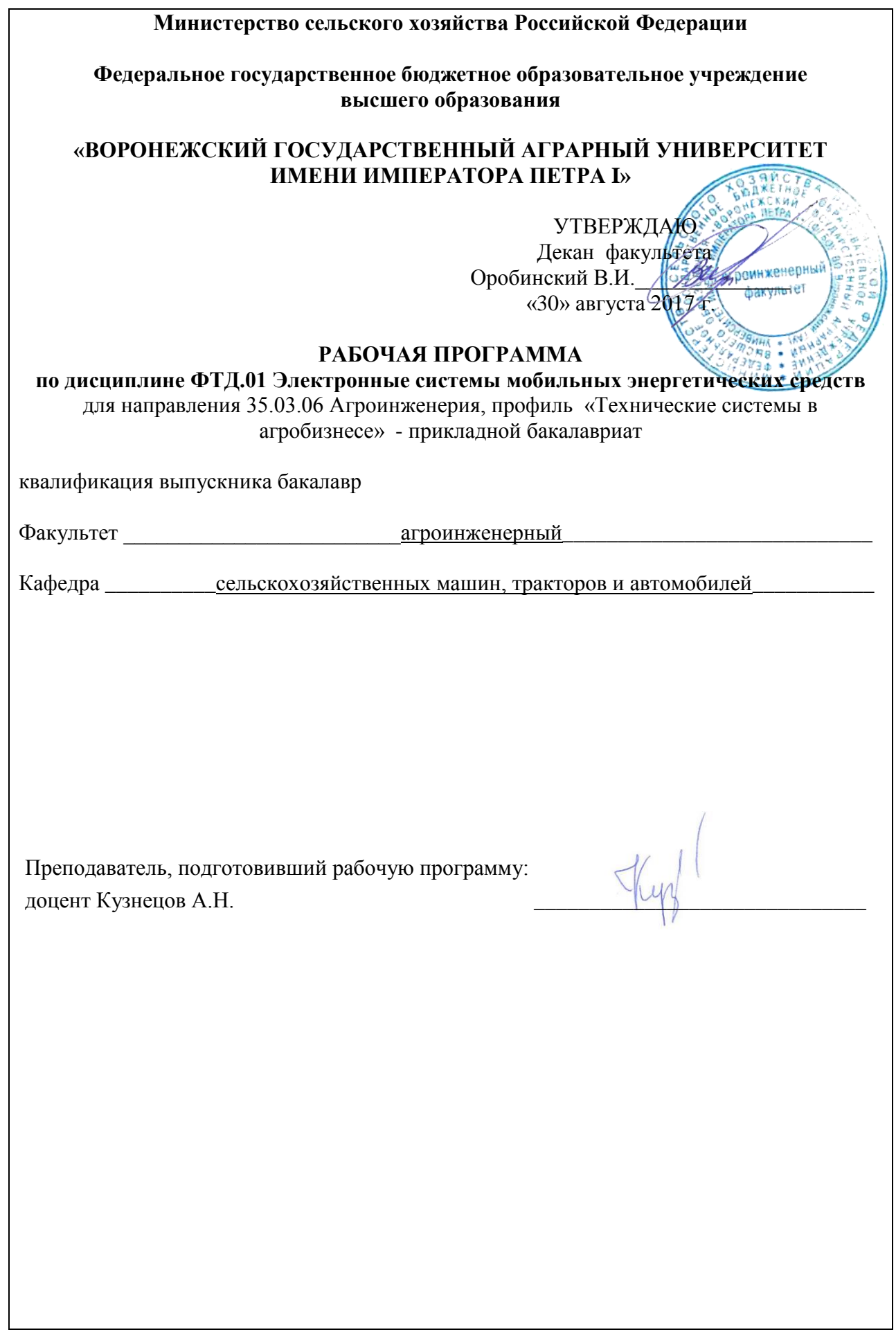

Рабочая программа составлена в соответствии с Федеральным государственным образовательным стандартом высшего образования по направлению подготовки 35.03.06 Агроинженерия, приказ № 1172 утвержден 20 октября 2015.

Рабочая программа утверждена на заседании кафедры сельскохозяйственных машин, тракторов и автомобилей (протокол № 1 от 30 августа 2017 года).

Заведующий кафедрой / <u>Деравинский В.И.</u>

Рабочая программа рекомендована к использованию в учебном процессе методической комиссией агроинженерного факультета (протокол № 1 от 30 августа 2017 года).

Председатель методической комиссии **Q\_\_\_\_\_\_\_\_\_ Костиков О.М.** 

**Рецензент рабочей программы** исполнительный директор ООО «ЭкоНива-Черноземье» **С.А. Сторожев**

# 1. Предмет. Цели и задачи дисциплины, её место в структуре образовательной программы

Предметом данной дисциплины являются принципы создания и функционирования микропроцессорных систем управления современных мобильных энергетических средств.

Целью изучения дисциплины является приобретение обучающимися знаний о базовых принципах работы и конструктивных особенностях микропроцессорных систем управления, применяемых в современных мобильных энергетических средствах.

Основные задачи дисциплины:

- изучение принципов работы микропроцессорной и электронной техники, установленной на мобильных энергетических средствах;

- изучение принципов создания алгоритмов, исполняемого кода и программирования микропроцессорной техники, а также создания простейших систем управления.

Место дисциплины в структуре образовательной программы. Данная дисциплина ФТД.01 «Электронные системы мобильных энергетических средств» относится к вариативной части блока факультативных дисциплин.

# 2. Перечень планируемых результатов обучения по дисциплине, соотнесенных с планируемыми результатами освоения образовательной программы

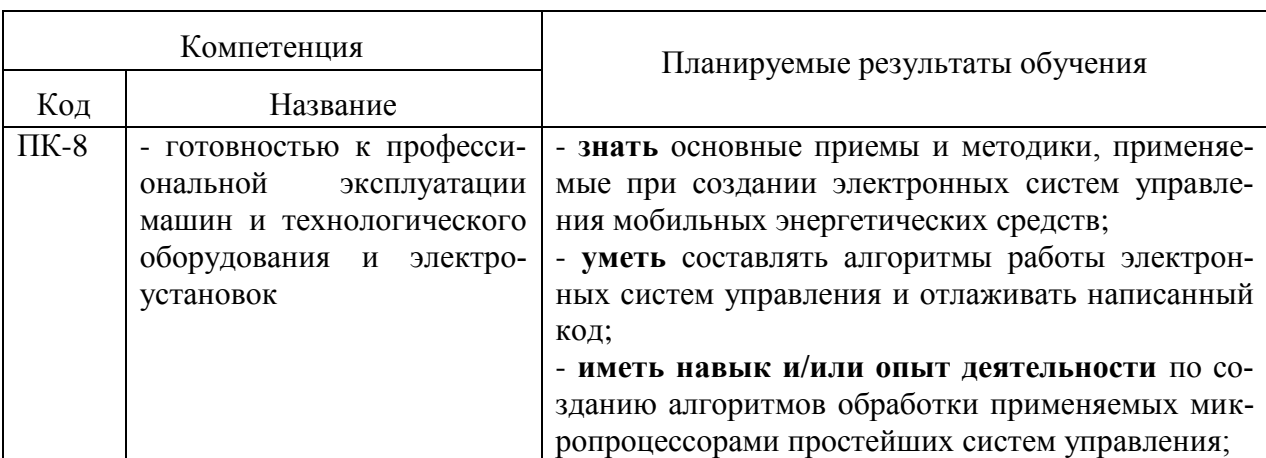

Процесс изучения дисциплины направлен на формирование следующих компетенций:

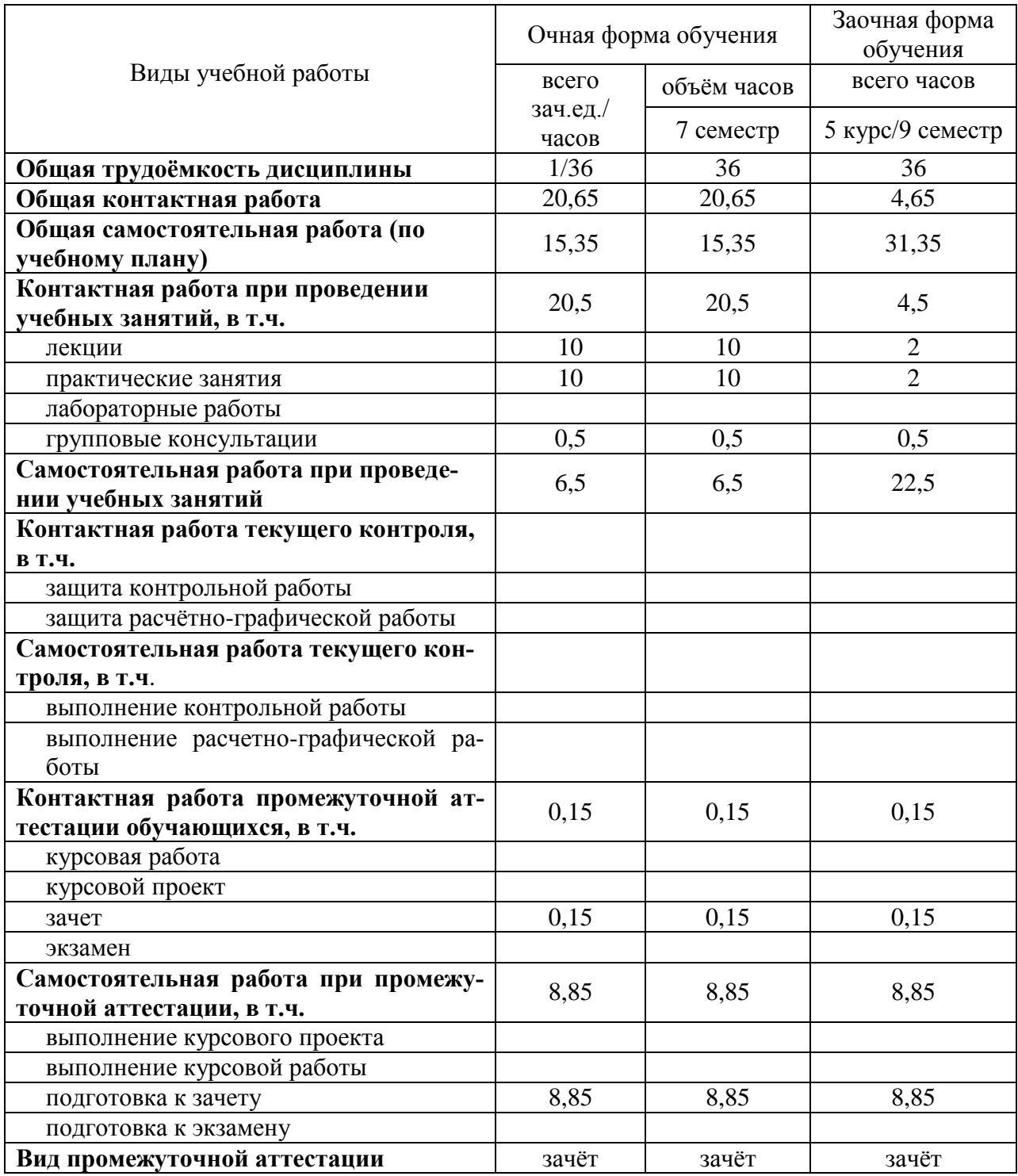

# **3. Объём дисциплины и виды учебной работы**

## **4. Содержание дисциплины**

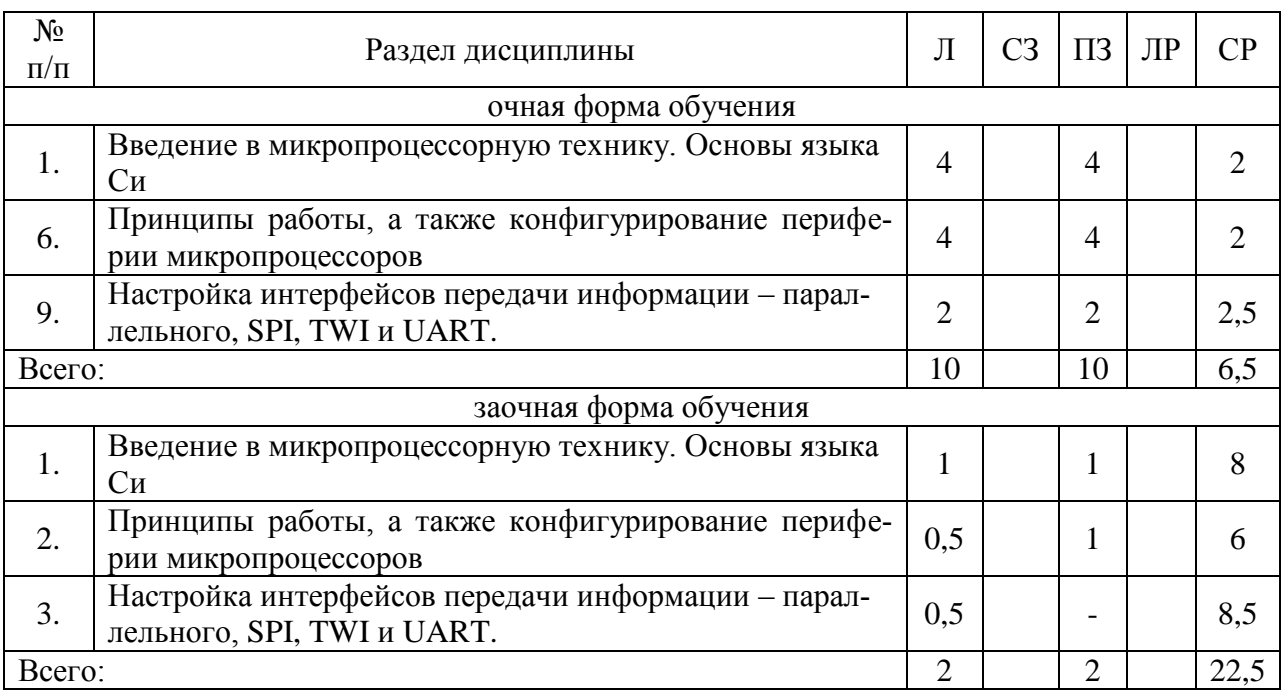

#### **4.1. Разделы дисциплины и виды занятий (тематический план).**

#### **4.2. Содержание разделов учебной дисциплины.**

#### **4.2.1. Введение в микропроцессорную технику. Основы языка Си**

Основы цифровой, аналоговой и микропроцессорной техники. Напряжение и ток. Резисторы и делители напряжения. Конденсаторы. Диоды и светодиоды. Реле. Принципы работы простейших электронных цепей. Теоретические основы микропроцессорных систем регулирования и управления. Особенности микроконтроллеров, процессоров цифровой обработки сигналов (ПЦОС) и универсальных процессоров. Flash и Eeprom память, и её особенности. Типы преставления чисел – десятичное, двоичное и шестнадцатеричное. Отображение чисел в памяти микроконтроллеров. Структура простейшей программы на языке Си. Синтаксис языка Си. Создание проекта и написание программного кода в среде разработки Atmel Studio. Порты ввода-вывода микроконтроллеров ATmega8A. Регистры DDRx, PORTx и PINx. Управление набором светодиодов. Синтаксис арифметических операций на языке Си. Сдвиговые операции и их обозначение. Логические операции И, ИЛИ и ИСКЛЮЧАЮЩЕЕ ИЛИ. Использование логических операций для управления отдельными выводами портов. Директивы препроцессора #include  $\leq$  и #define – их грамотное использование. Структура семисегментных индикаторов и отображение чисел на них. Циклические операции с использованием команд for(;;){}, while(){}, do{}while(), break и continue . Операторы ветвления if()  $\{ \}$  else $\{ \}$ , case(). Типы данных в языке Си – char, int, float и double. Резервирование памяти. Инициализация и создание переменных в коде программы. Создание массивов данных разных типов. Константные типы данных. Отображение на семисегментный индикатор цифр с использованием массивов.

#### **4.2.2. Принципы работы, а также конфигурирование периферии микропроцессоров**

Прерывание выполнения программы. Типы прерываний. Регистры и настройка прерываний от таймеров. Процедуры и функции в языке Си. Главная функция int main(void). Динамическая индикация на двухчисловой индикатор с общим катодом. Внешние прерывания. Использование подтягивающих резисторов. Дребезг контактов и борьба с ним. Регистры и настройка внешних прерываний. Создание простейшего счетчи-

ка импульсов. Создание секундомера. Аналогово-цифровые и цифро-аналоговые преобразователи. Регистры и настройка АЦП микропроцессора ATMega8A. Широтно-импульсная модуляция. Регистры и управление скважностью импульсов ШИМ регулятора.

#### **4.2.3. Настройка интерфейсов передачи информации – параллельного, SPI, TWI и UART.**

Настройка интерфейсов передачи информации. Регистры и настройка интерфейса SPI. Регистры и настройка интерфейса обмена TWI. Регистры и настройка интерфейса обмена RS-232. Отладка и оптимизация программного кода. Принципы создания успешных микропроцессорных систем управления.

#### **4.3. Перечень тем лекций**.

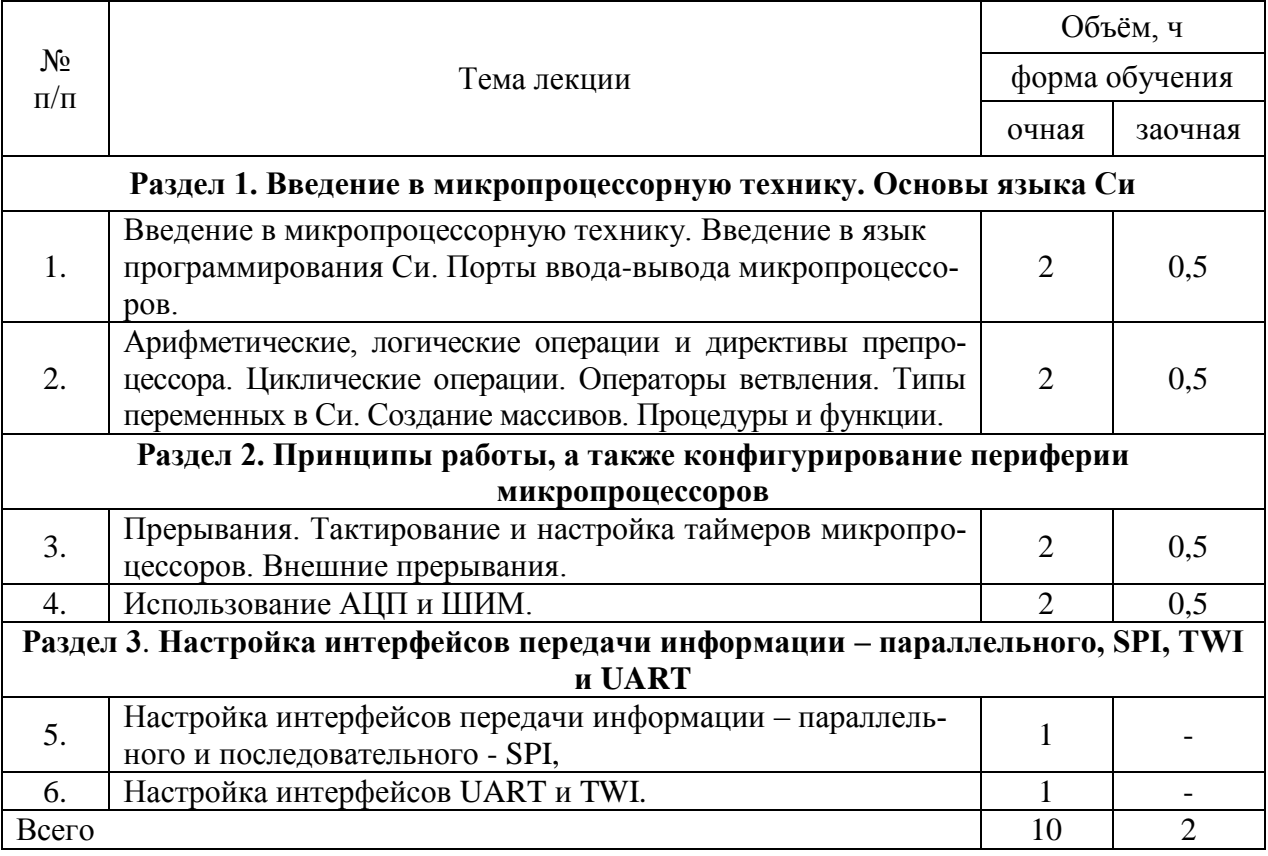

#### **4.4. Перечень тем практических занятий (семинаров).**

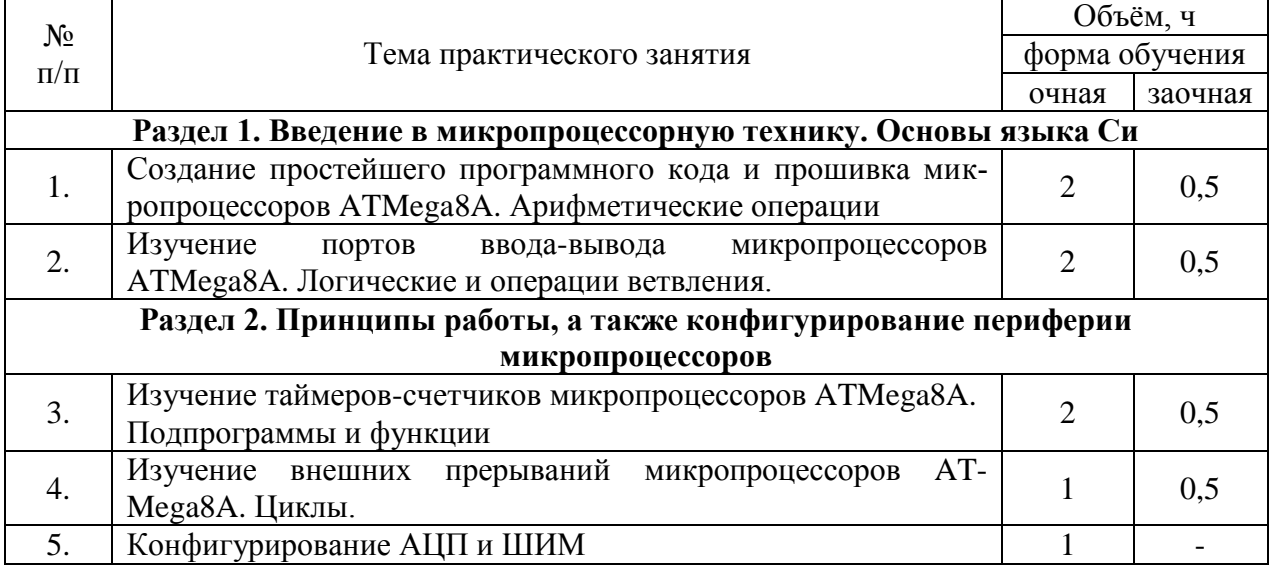

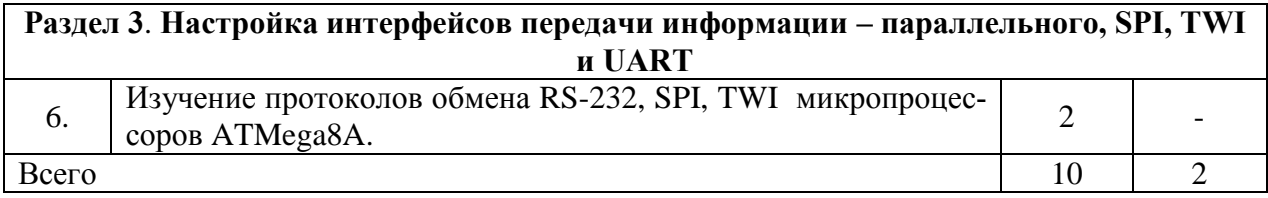

#### 4.5. Перечень тем лабораторных работ.

«Не предусмотрены»

4.6. Виды самостоятельной работы обучающихся и перечень учебнометодического обеспечения для самостоятельной работы обучающихся.

#### 4.6.1. Подготовка к аудиторным занятиям

Подготовка к аудиторным занятиям включает перечень мероприятий направленных на закрепление и углубленное изучение материала по дисциплине ФТД.01 «Электронные системы мобильных энергетических средств».

Методические рекомендации по подготовке к лекционным и лабораторным занятиям включают следующий перечень:

- углубленное изучение пройденного теоретического материала по различным источникам и их сравнительный анализ;

- проработка материалов периодической печати по изучаемой теме;

- выполнение домашних заданий по подготовке к новым темам лекций и лабораторным занятиям:

- устный пересказ изученного материала.

#### 4.6.2. Перечень тем курсовых работ (проектов).

«Не предусмотрены».

#### 4.6.3. Перечень тем рефератов, расчетно-графических работ.

«Не предусмотрены».

4.6.4. Перечень тем и учебно-методического обеспечения для самостоятельной работы обучающихся.

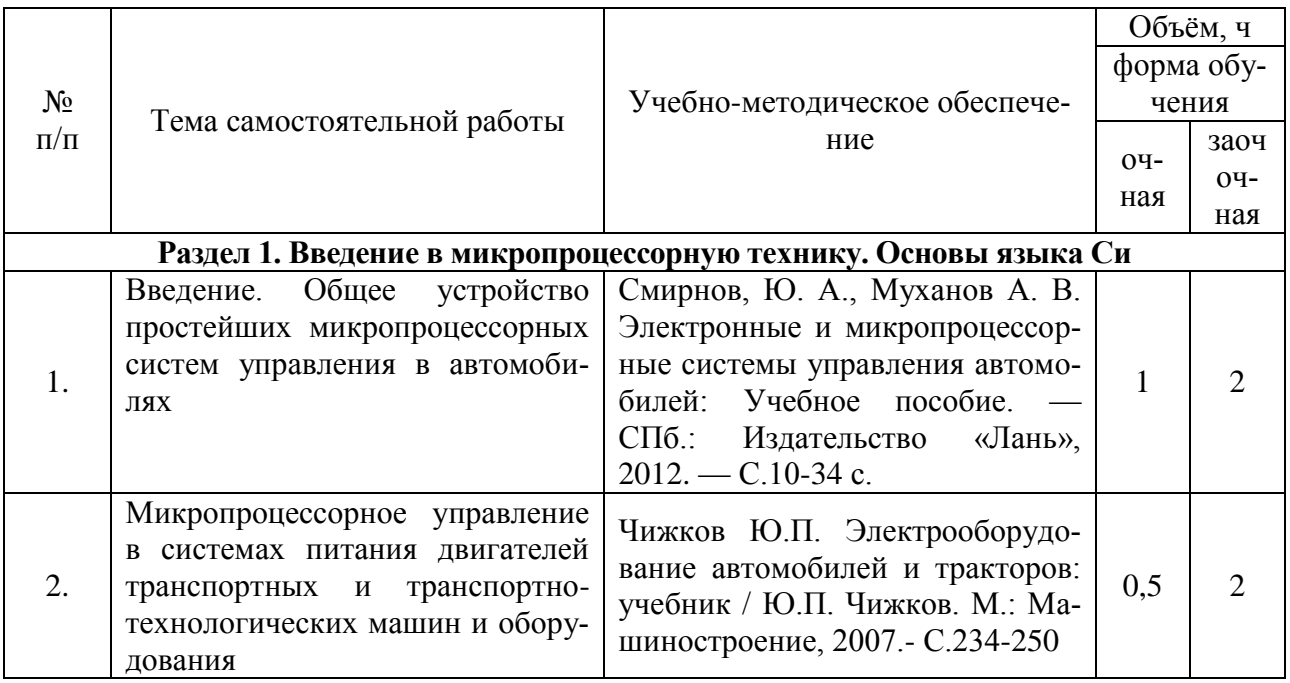

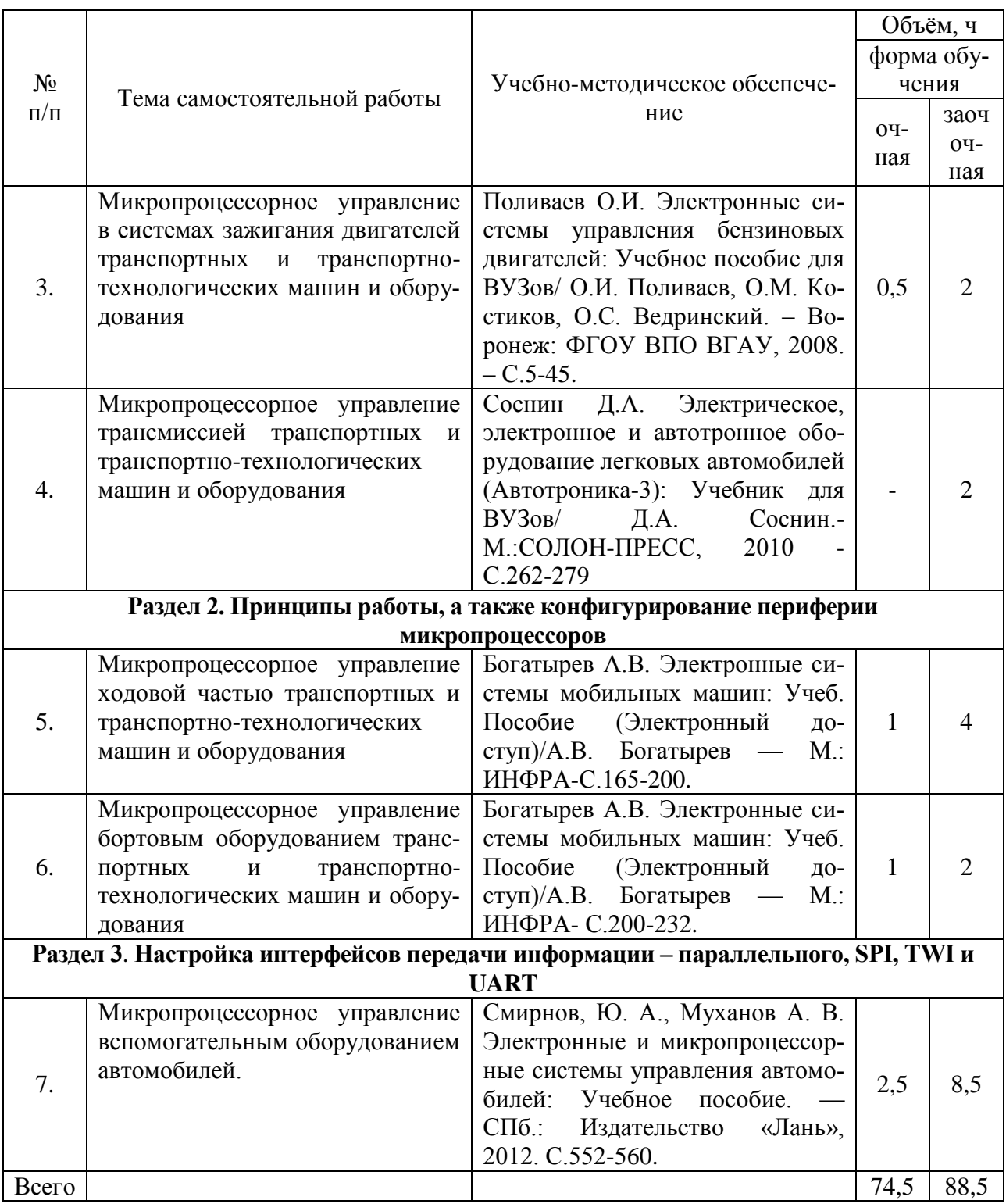

# **4.6.5. Другие виды самостоятельной работы обучающихся.**

«Не предусмотрены».

| $N_2$<br>$\Pi/\Pi$ | Форма занятия           | Тема занятия                                                                                                    | Интерактивный<br>метод          | Объем,<br>ч                 |
|--------------------|-------------------------|----------------------------------------------------------------------------------------------------|---------------------------------|-----------------------------|
| 1.                 | Лекция                  | Арифметические, логические опера-<br>директивы препроцессора.<br>ЦИИ<br>И<br>Вывод чисел на семисегментные ин-<br>дикаторы. | Разбор конкрет-<br>ных ситуаций | $\mathcal{D}_{\mathcal{A}}$ |
| 2.                 | Лекция                  | Циклические операции. Операторы<br>ветвления. Типы переменных в Си.<br>Создание массивов.                                   | Разбор конкрет-<br>ных ситуаций | $\mathcal{D}$               |
| 3.                 | Практическое<br>занятие | Изучение таймеров-счетчиков мик-<br>ропроцессоров АТМеда8А.                                                                 | Компьютерные<br>симуляции       |                             |
| Всего              |                         |                                                                                                    |                                 |                             |

**4.7. Перечень тем и видов занятий, проводимых в интерактивной форме**

## **5. Фонд оценочных средств для проведения промежуточной аттестации**

Полное описание фонда оценочных средств текущей и промежуточной аттестации обучающихся с перечнем компетенций, описанием показателей и критериев оценивания компетенций, шкал оценивания, типовые контрольные задания и методические материалы представлены в фонде оценочных средств по данной дисциплине (в виде отдельного документа).

# **6. Учебно-методическое обеспечение дисциплины.**

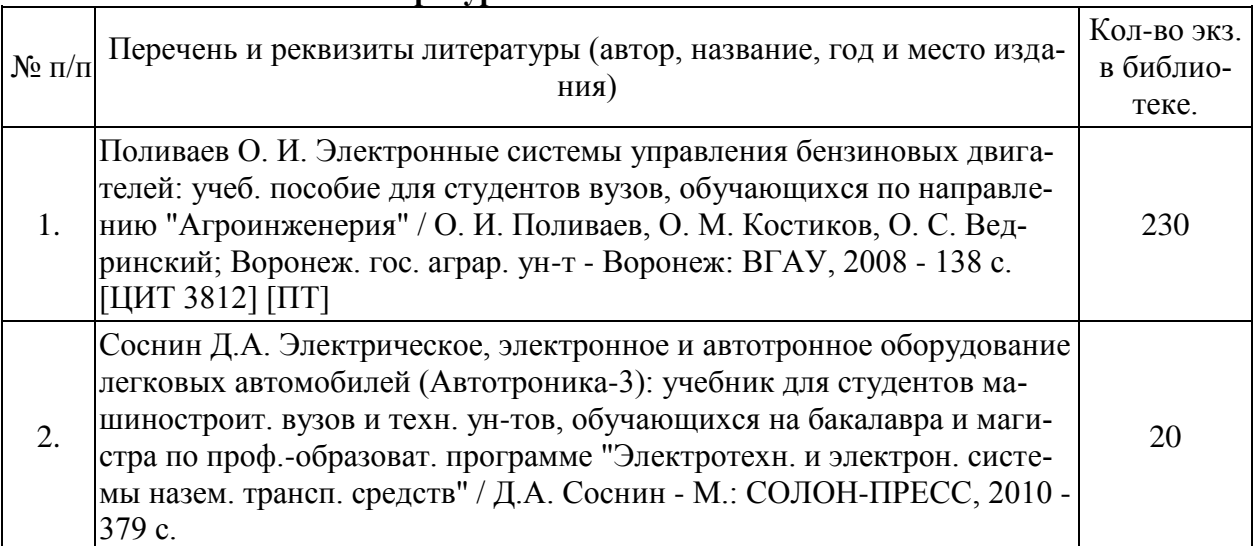

## **6.1.1. Основная литература.**

#### **6.1.2. Дополнительная литература.**

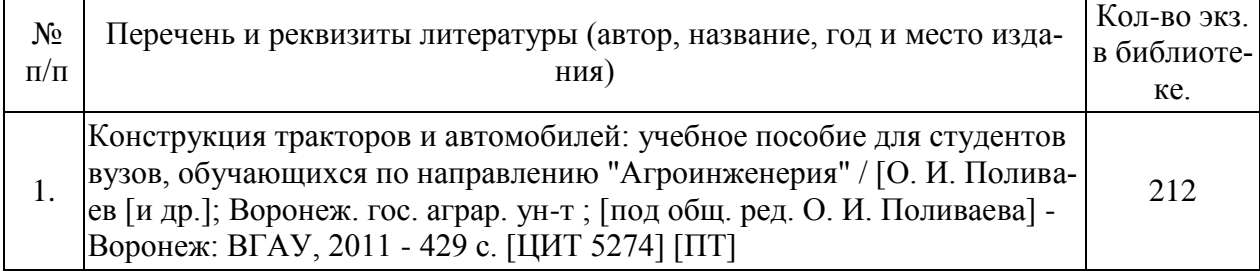

#### **6.1.3. Методические указания для обучающихся по освоению дисциплины.**

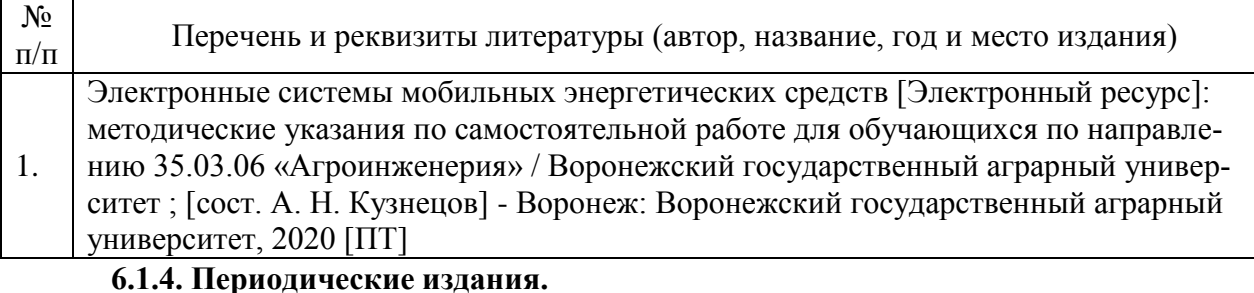

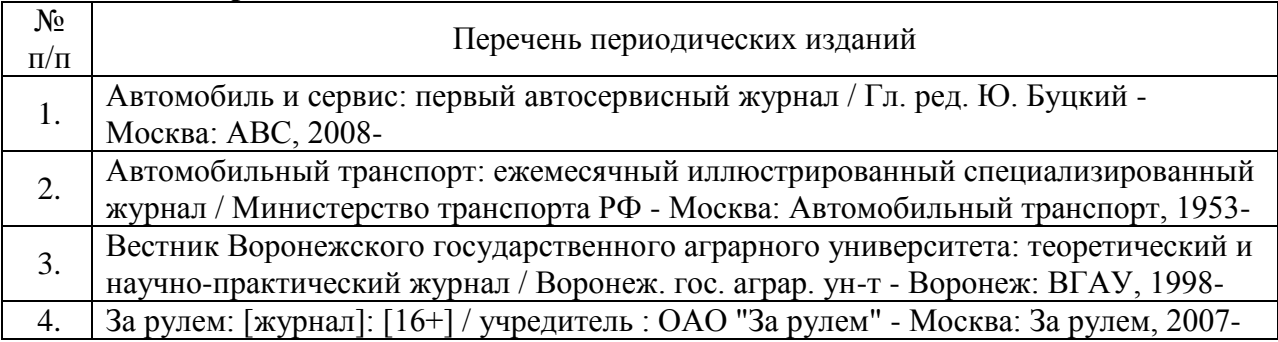

**6.2. Перечень ресурсов информационно-телекоммуникационной сети «Интернет» (далее – сеть «Интернет»), необходимых для освоения дисциплины.**

1. Электронные полнотекстовые ресурсы Научной библиотеки ВГАУ

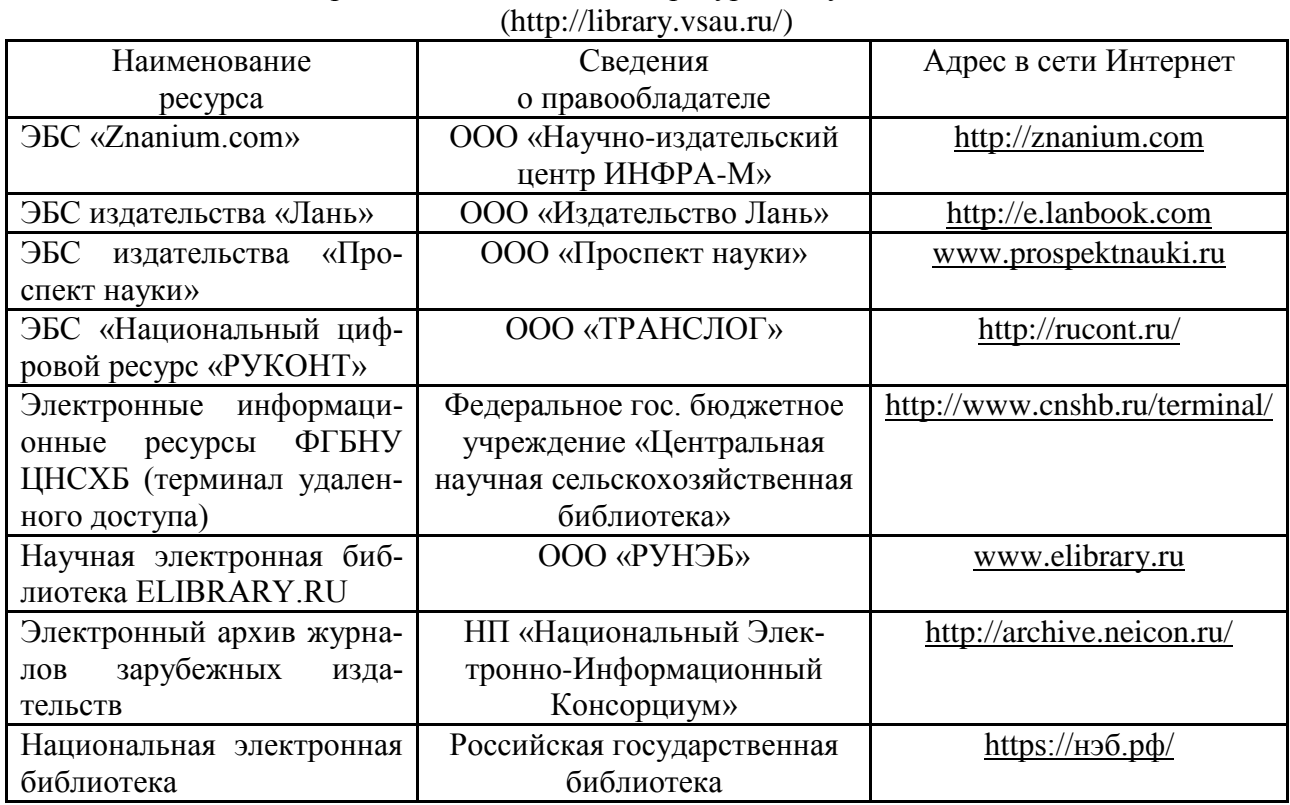

#### **Порталы заводов**

1. Минский тракторный завод [Электронный ресурс]. Режим доступа [http://www.belarus-tractor.com/.](http://www.belarus-tractor.com/)

2. Концерн «Тракторные заводы» [Электронный ресурс]. Режим доступа [http://www.tplants.com/.](http://www.tplants.com/)

3. Ростсельмаш [Электронный ресурс]. – Электрон. дан. – Ростов- на-Дону, 2015. – Режим доступа: [http://www.rostselmash.com.](http://www.rostselmash.com/)

4. John Deere [Электронный ресурс]. – Электрон. дан. – USA: Illinois, 2015. – Режим доступа: [http://www.deere.com.](http://www.deere.com/)

5. New Holland [Электронный ресурс]. – Электрон. дан. – Global Web Site, 2015. – Режим доступа: [http://www.newholland.com.](http://www.newholland.com/)

6. Claas [Электронный ресурс]. – Электрон. дан. – Germany: Harsewinkel, 2015. – Режим доступа: [http://www.claas.com.](http://www.claas.com/)

#### **Агроресурсы**

1. Росинформагротех**:** Российский научно-исследовательский институт информации и технико-экономических исследований по инженерно-техническому обеспечению агропромышленного комплекса. – <http://www.rosinformagrotech.ru/>

2. Стандартинформ**.** Группа 65 «СЕЛЬСКОЕ ХОЗЯЙСТВО». – <http://www.gostinfo.ru/>

#### **Зарубежные агроресурсы**

1. AGRICOLA: — Национальная сельскохозяйственная библиотека США (National Agricultural Library) создает самую значительную в мире аграрную библиотеку AGRICOLA. В этой БД свыше 4 млн. записей с рефератами, отражающими мировой информационный поток. — <http://agricola.nal.usda.gov/>

2. AGRIS : International Information System for the Agricultural Sciences and Technology : Международная информационная система по сельскохозяйственным наукам и технологиям. – <http://agris.fao.org/>

3. Agriculture and Farming : agricultural research, farm news, pest management policies, and more : Официальные информационные сервисы Правительства США по сельскому хозяйству. – <http://www.usa.gov/Citizen/Topics/Environment-Agriculture/Agriculture.shtml>

4. CAB Abstracts создает сельскохозяйственное бюро британского ства (Agricultural Bureau of the British Commonwealth — CAB International). CAB International проводит экспертизу научной значимости журналов, издаваемых в разных странах, приобретает 11 тыс. журналов, признанных лучшими, и реферирует статьи из них. В БД около 5 млн. записей с 1973 г. на английском языке. — <http://www.cabdirect.org/>

5. Food Science and Technology Abstracts (FSTA)**:** Международный информационный центр по проблемам продовольствия (International Food Information System) . В БД отражены и реферированы около 1 млн. публикаций, имеющих отношение к производству и безопасности продуктов питания. — <http://www.fstadirect.com/>

6. PubMed Central (PMC) : Электронный архив полнотекстовых журналов по биологии и медицине. – <http://www.ncbi.nlm.nih.gov/pmc/>

7. ScienceResearch.com: Поисковый портал. – <http://www.scienceresearch.com/scienceresearch/about.html>

#### **Сайты и порталы по агроинженерному направлению**

1. АгроБаза: портал о сельхозтехнике и сельхозоборудовании. <https://www.agrobase.ru/>

2. АгроСервер.ру: российский агропромышленный сервер. <http://www.agroserver.ru/>

3. ВИМ: Всероссийский научно-исследовательский институт механизации сельского хозяйства. – <http://vim.ru/>

4. Все ГОСТы**.** – <http://vsegost.com/>

5. Каталог всех действующих в РФ ГОСТов. – <http://www.gostbaza.ru/>

6. Российское хозяйство. Сельхозтехника. – <http://rushoz.ru/selhoztehnika/>

7. Сборник нормативных материалов на работы, выполняемые машиннотехнологическими станциями (МТС). – <http://library.sgau.ru/public/normatin.pdf>

8. Сельхозтехника хозяину. – <http://hoztehnikka.ru/>

9. Система научно-технической информации АПК России. – <http://snti.aris.ru/>

10. TECHSERVER.ru: Ваш путеводитель в мире техники. – <http://techserver.ru/>

#### **Журналы**

1. Автосервис. – http://панор.рф/journals/avtoservis/

2. Самоходные машины и механизмы. – http://панор.рф/journals/smm/

3. Сельскохозяйственная техника: обслуживание и ремонт. – http://панор.рф/journals/selhoztehnika/

#### **6.3. Средства обеспечения освоения дисциплины.**

#### **6.3.1. Программное обеспечение общего назначения.**

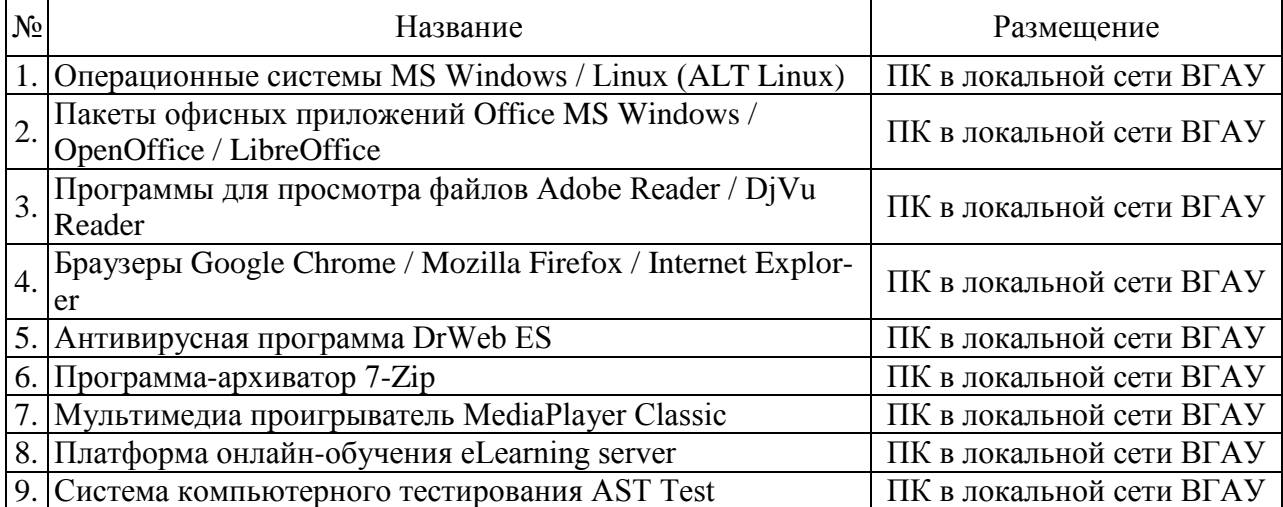

**6.3.2. Специализированное программное обеспечение.**

Не предусмотрено.

#### **6.3.3. Профессиональные базы данных и информационные системы.**

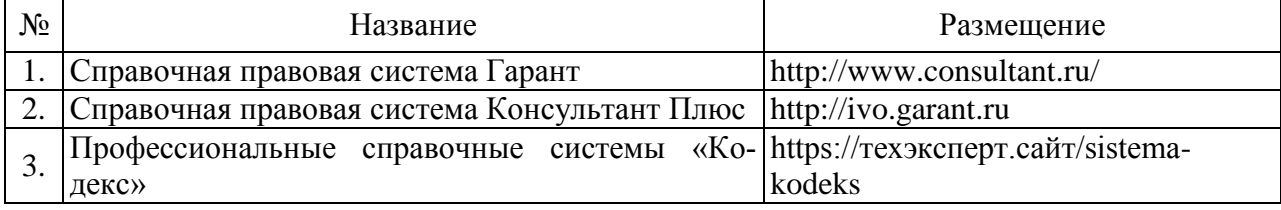

#### **6.3.2. Аудио- и видеоматериалы.**

Нет.

#### **6.3.3. Компьютерные презентации учебных курсов.**

1. Лекция «Электронные системы управления двигателем» в среде Microsoft Power Point

# 7. Описание материально-технической базы, необходимой для осуществления образовательного процесса по дисциплине

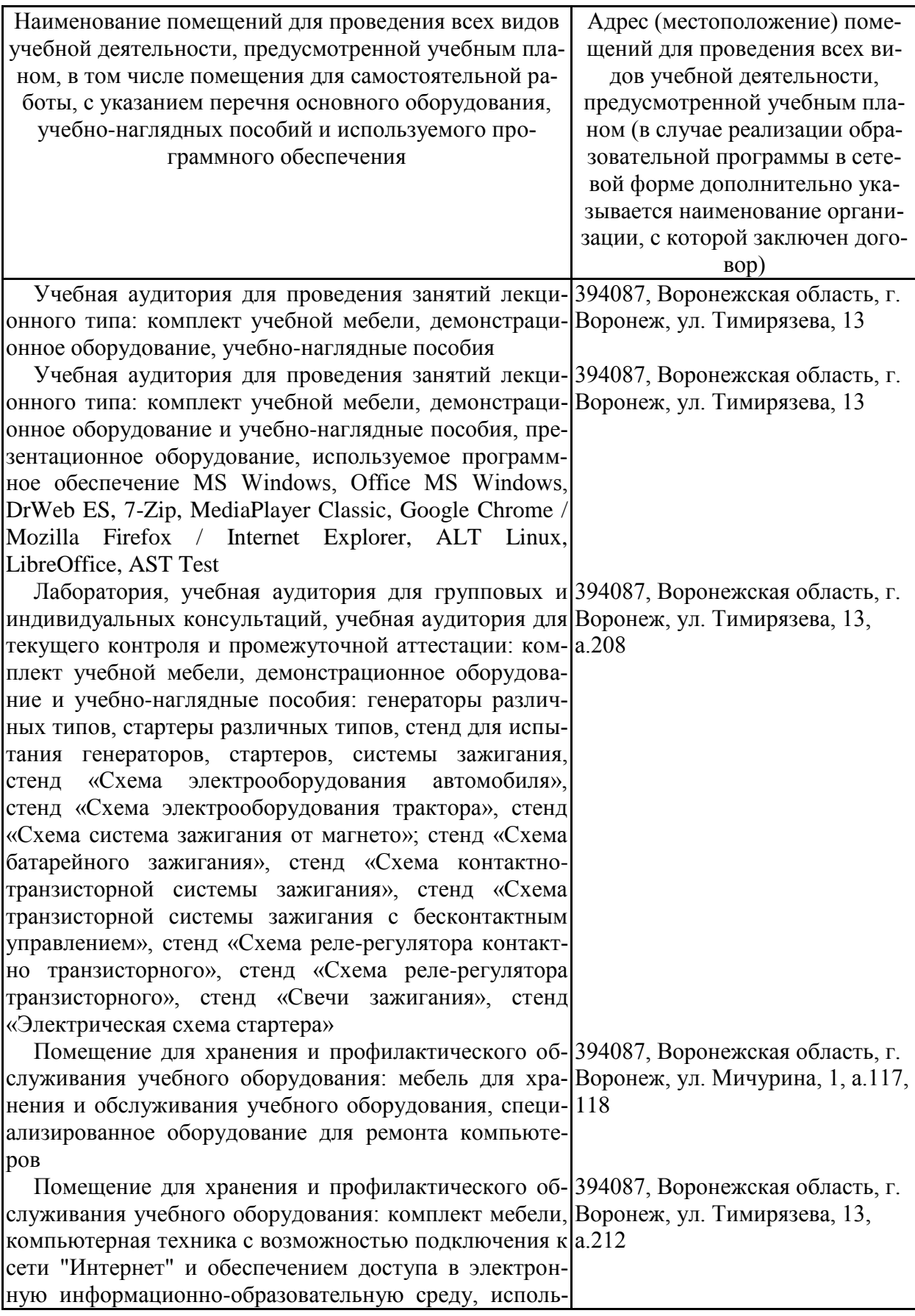

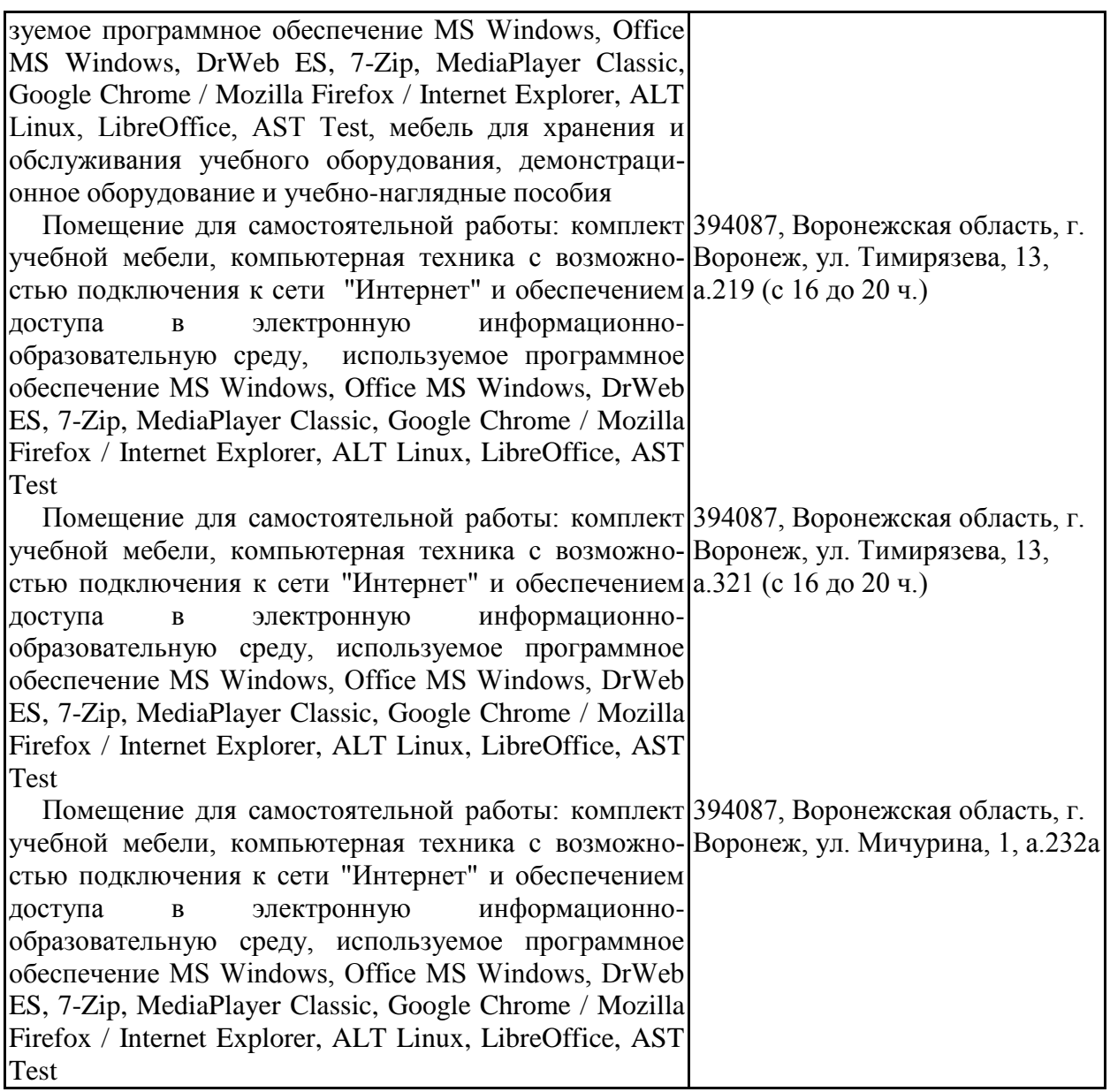

# **8. Междисциплинарные связи**

Протокол

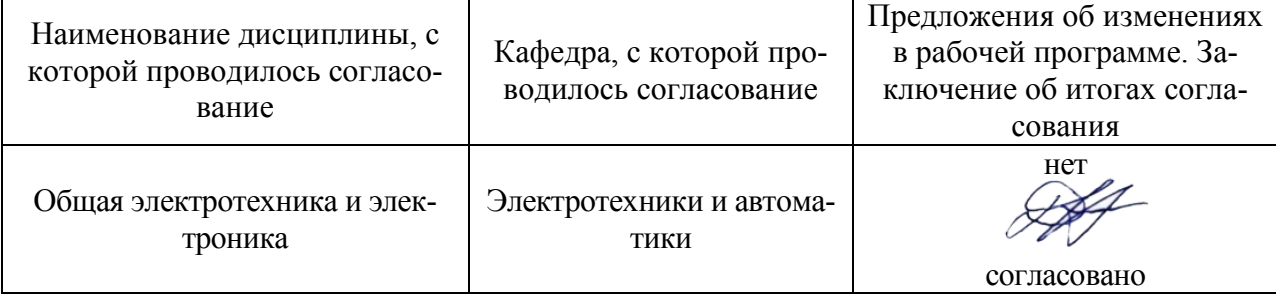

согласования рабочей программы с другими дисциплинами

# Номер протокола ФИО зав. ка-Номер Страницы с Перечень откорректизаседания кафедры федрой, подрованных пунктов изменения изменениями и дата пись

## Приложение 1 Лист изменений рабочей программы

| Должностное лицо, про-<br>водившее проверку:<br>Ф.И.О., должность, под-<br>пись                         | Дата       | Потребность<br>в корректировке                                                | Перечень пунктов,<br>стр., разделов, тре-<br>бующих изменений |
|----------------------------------------------------------------------------------------------------|------------|-------------------------------------------------------------------------------|---------------------------------------------------------------|
| Оробинский В.И., зав. ка-<br>федрой сельскохозяй-<br>ственных машин, тракто-<br>ров и автомобилей       | 30.08.2017 | Her<br>Рабочая программа<br>актуализирована<br>для 2017-2018<br>учебного года | нет                                                           |
| Оробинский В.И., зав. ка-<br>федрой сельскохозяй-<br>ственных машин, тракто-<br>ров и автомобилей       | 22.06.2018 | Her<br>Рабочая программа<br>актуализирована<br>для 2018-2019<br>учебного года | нет                                                           |
| Оробинский В.И., зав. ка-<br>федрой сельскохозяй-<br>ственных машин, тракто-<br>ров и автомобилей       | 17.06.2019 | Her<br>Рабочая программа<br>актуализирована<br>для 2019-2020<br>учебного года | нет                                                           |
| Оробинский В.И., зав. ка-<br>федрой сельскохозяй-<br>ственных машин, тракто-<br>ров и автомобилей<br>Bu | 14.05.2020 | Her<br>Рабочая программа<br>актуализирована<br>для 2020-2021<br>учебного года | нет                                                           |
| Оробинский В.И., зав. ка-<br>федрой сельскохозяй-<br>ственных машин, тракто-<br>ров и автомобилей       | 08.06.2021 | Her<br>Рабочая программа<br>актуализирована<br>для 2021-2022<br>учебного года | нет                                                           |
|                                                                                                    |            |                                                                               |                                                               |

**Приложение 2 Лист периодических проверок рабочей программы**